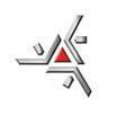

**UNIVERSIDADE ESTADUAL DE MARINGÁ CENTRO DE CIÊNCIAS AGRÁRIAS PROGRAMA DE PÓS-GRADUAÇÃO EM AGROECOLOGIA MESTRADO PROFISSIONAL**

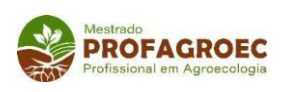

# **NORMAS PARA ELABORAÇÃO DE DISSERTAÇÃO**

Maringá, PR 2020

### **NORMAS PARA ELABORAÇÃO DE DISSERTAÇÃO**

### **1 REQUISITOS GERAIS**

Este manual contém os requisitos mínimos estabelecidos pelo Conselho do Programa de Pós-Graduação em Agroecologia - Mestrado Profissional (PROFAGROEC), da Universidade Estadual de Maringá (UEM), obrigatórios na apresentação formal da dissertação.

### **1.1 Número de exemplares e distribuição**

**Para a defesa**, o pós-graduando entregará na secretaria do PROFAGROEC uma cópia impressa da sua dissertação, para cada membro da banca, além de uma cópia impressa para o PROFAGROEC.

**Após a defesa**, o pós-graduando fará as correções sugeridas pela Banca Examinadora que serão revisadas pelo orientador. Em seguida, uma cópia da versão corrigida deverá ser encaminhada para a correção de português. A versão devidamente corrigida juntamente com a declaração do revisor de português e do orientador (Declaração de correção e homologação de dissertação – Anexo 1) deverá ser entregue na secretaria do PROFAGROEC para avaliação do Conselho Acadêmico (CA). Após a aprovação, o aluno encaminhará o arquivo à BCE (Biblioteca Central – UEM) para catalogação. Com os requisitos cumpridos, o aluno deverá entregar na secretaria do PROFAGROEC o arquivo referente à versão final em CD (5 cópias) e uma versão impressa encadernada em capa dura.

É também **obrigatória** a entrega de, no mínimo, um artigo científico relativo ao trabalho de dissertação, em forma adequada para a publicação em periódico da área. Quando o material da dissertação for confidencial ou sigiloso, os exemplares ficarão sob custódia do PROFAGROEC, pelo tempo que a Banca de defesa determinar. Caso haja necessidade de prorrogação de tempo para o sigilo da dissertação, esta poderá ser solicitada pelo orientador.

#### **1.2 Papel e processo de multiplicação**

**1.2.1 Papel**

O papel para impressão da dissertação é de cor branca, tipo pergaminho, gramatura mínima de 75 g m<sup>-2</sup> formato-padrão da Associação Brasileira de Normas Técnicas (ABNT) A4 (210 x 297 mm).

#### **1.2.2 Processo de multiplicação**

nitidez. A multiplicação é feita utilizando método que reproduza o original com

#### **1.3 Preparo do material**

#### **1.3.1 Digitação**

O texto deve ser digitado em somente uma face do papel, em preto, permitindo-se cores nas figuras, em situações em que sejam absolutamente necessárias.

Os tamanhos da fonte (**Arial)** estão no final do texto destas normas (Modelo Estrutural).

O corpo das tabelas, das figuras e dos rodapés pode conter letras menores (tamanho 10). Títulos e subtítulos podem ser apresentados em negrito.

Nomes científicos devem ser diferenciados pelo uso de itálico, itálico-negrito ou de outra fonte que os distinga do texto, mantendo uniformidade no corpo da dissertação ou do artigo científico.

#### **1.3.2 Espaçamento**

O original deve ser digitado em espaço um e meio. Espaçamento simples deve ser usado apenas em tabelas longas, notas de rodapé, notas de fim de texto, títulos e subtítulos com mais de uma linha e citações bibliográficas.

#### **1.3.3 Margens e parágrafos**

De acordo com item: Modelo estrutural.

Todo parágrafo é iniciado a 15 mm, a partir da margem esquerda. Quando necessário, para completar uma nota de rodapé ou a última linha de capítulo ou de subdivisão, é permitido ultrapassar em uma linha, o limite da margem inferior. O mesmo se aplica a tabelas, figuras e respectivas legendas.

Na primeira dissertação de toda divisão principal da dissertação, o título é centralizado, sem pontuação.

Um novo parágrafo no final da dissertação é constituído de, pelo menos, duas linhas. Se a dissertação não o comportar, iniciar o parágrafo na página seguinte.

#### **1.3.4 Numeração das dissertaçãos**

Os números de dissertação, de mesmo tipo e tamanho dos utilizados no texto, são colocados sem pontuação e centralizados na margem superior direita da dissertação.

As dissertaçãos do texto a partir da **Introdução**, das referências e dos apêndices são numeradas consecutivamente com algarismos arábicos, começando com 1 (um) na primeira página do texto.

Não são aceitas folhas intercaladas numeradas, como, por exemplo, 15a, 15b, 15c etc. A colocação horizontal ou vertical de tabelas ou de figuras não altera a posição do número da dissertação e das margens.

#### **1.3.5 Dissertações em mais de um volume**

Se for necessária a encadernação em dois ou mais volumes, a separação entre eles é feita ao final de uma divisão principal. A dissertação de rosto é idêntica para todos os volumes, salvo o acréscimo da expressão "Volume 1", "Volume 2", "Volume 3" etc., logo abaixo do título. As dissertaçãos preliminares aparecem somente no Volume 1. A numeração das dissertaçãos é contínua, desde o volume 1 até o final do último.

#### **1.3.6 Dissertações com subdivisões em capítulos**

A organização interna do texto da dissertação segue com **RESUMO GERAL**, **INTRODUÇÃO GERAL** e as divisões em capítulos. Após, inicia-se a subdivisão em capítulos.

Cada capítulo será iniciado com uma página que conterá o número do capítulo e o seu título.

### **1.3.7 Notas e rodapés**

Notas e rodapés não são recomendados e serão usados apenas em casos de real necessidade, com aprovação da Comissão Orientadora.

As notas podem estar localizadas:

a) No pé da dissertação (rodapé).

b) No fim de cada capítulo, sendo neste caso tratadas como subdivisão de primeira ordem sob o título de "Notas", que serão listadas no Sumário.

### **1.4 Tabelas e Figuras**

### **1.4.1 Definições**

"Tabela" geralmente designa dados numéricos tabulados, sendo incluído no corpo da dissertação e nos apêndices.

"Figura" geralmente designa outros materiais como gráficos, fotografias ou Ilustrações, podendo ser incluída no corpo da dissertação e nos apêndices.

### **1.4.2 Apresentação de tabelas e figuras**

Independentemente do processo utilizado para multiplicar a dissertação, todas as tabelas e todas as figuras, exceto fotografias (veja parágrafo a seguir), usadas no texto após a sua citação na mesma dissertação, ou na dissertação seguinte, terão de ser em papel que satisfaça os requisitos estabelecidos para a impressão da dissertação.

Regras de apresentação:

- Inserir o mais próximo possível do texto a que se referem;
- No topo da imagem inserir o tipo, número sequencial e título;
- Não se admite figura sem título;
- Centralizar imagem, título, legenda e fonte;
- Utilizar fonte tamanho 11;
- Na parte inferior citar a fonte da figura (se não for do próprio autor do trabalho);
- Montagens com várias ilustrações não dispensam a indicação de todas as fontes;
- Todas as ilustrações devem ser referenciadas.

Para o preparo de material com características especiais, consultar o Conselho Acadêmico do PROFAGROEC.

#### **1.4.3 TABELAS**

Tabelas são ilustrações com dados estatísticos numéricos e devem ser autoexplicativas.

A moldura de uma tabela não deve ter traços verticais que a delimitem à esquerda e à direita.

Quando houver necessidade de se destacar parte do cabeçalho ou parte dos dados numéricos estes devem ser estruturados com um ou mais traços verticais paralelos adicionais.

Linhas horizontais só se admitem no cabeçalho e no rodapé.

Não devem figurar dados em branco:

-Traço indica dado inexistente

... Reticências indicam dado desconhecido

 Zero deve ser usado quando o dado for menor que a metade da unidade adotada para a expressão do dado

Caso o autor da tabela não faça parte do referencial teórico do trabalho, indique a referência completa na base da tabela.

As tabelas devem ser citadas no texto, inseridas o mais próximo possível do trecho a que se referem e padronizadas segundo as Normas de [Apresentação](http://biblioteca.ibge.gov.br/visualizacao/livros/liv23907.pdf) Tabular [do IBGE](http://biblioteca.ibge.gov.br/visualizacao/livros/liv23907.pdf)

#### **1.5 Encadernação**

A encadernação de cópias solicitadas é de responsabilidade do estudante, observando-se o padrão determinado pelo PROFAGROEC.

### **2 ARRANJO DO CONTEÚDO - TEXTO DA DISSERTAÇÃO**

#### **2.2.1 O corpo da dissertação**

A organização interna desse material deverá ser realizada na forma tradicional, isto é, contendo **INTRODUÇÃO** (último parágrafo deve ser os Objetivos do trabalho)**, REVISÃO DE LITERATURA, MATERIAL E MÉTODOS, RESULTADOS E DISCUSSÃO, CONCLUSÕES, REFERÊNCIAS**

**BIBLIOGRÁFICAS** e **APÊNDICES**, centralizados na dissertação, em letras maiúsculas e negrito.

Também **poderá ser estruturado em capítulos** e, portanto, deverá constar, o RESUMO GERAL, GENERAL ABSTRACT e INTRODUÇÃO GERAL e as demais divisões dos capítulos, seguindo as mesmas normas citadas. Apos a Introdução Geral, deverá ser redigido a REVISÃO DE LITERATURA que poderá ser considerado como capítulo 1. Se a revisão for considerado como capítulo 1, encerrada essa seção, na próxima página deverá constar a palavra "CAPITULO 2" (arial, 12, centralizado) e em seguida, o título do capítulo.

Nas páginas seguintes, o artigo poderá ser redigido nas normas da revista/periódico onde foi/será submetido. Caso o artigo tenha sido submetido e/ou aceito, as referidas Normas da revista/periódico devem constar nas últimas páginas da dissertação geral. O mesmo será válido para os demais capítulos.

**Exemplo** abaixo:

# **CAPÍTULO 2**

# **DESENVOLVIMENTO DE** *Oidium neolycopersici* **EM GENÓTIPOS DO GÊNERO** *Solanum* **SEÇÃO Lycopersicon**

### **REVISÃO DA LITERATURA**

O título REVISÃO DE LITERATURA, em letras maiúsculas, é centralizado, sem pontuação; no topo da página

### **MATERIAL E MÉTODOS**

O título MATERIAL E MÉTODOS, em letras maiúsculas é centralizado, sem pontuação; no topo da dissertação.

### **RESULTADOS E DISCUSSÃO**

O título RESULTADOS E DISCUSSÃO, em letras maiúsculas é centralizado, sem pontuação; no topo da página.

### **CONCLUSÕES**

Essa seção é comumente tratada como a última divisão do texto e faz-se necessária, também, na dissertação formada por artigos (a publicar ou publicados), dos quais fará a síntese conclusiva. O título CONCLUSÕES, em letras maiúsculas, é centralizado, sem pontuação; no topo da dissertação. No caso de artigos científicos, as conclusões podem vir separadamente.

# **ou**

# **CAPÍTULO 2**

# **DESENVOLVIMENTO DE** *Oidium neolycopersici* **EM GENÓTIPOS DO GÊNERO** *Solanum* **SEÇÃO Lycopersicon\***

O capítulo-artigo deverá ser redigido de acordo com as normas da revista

\* Artigo aceito (ou submetido) para publicação no Periódico Summa Phytopathologica no vol. xx n. x, 202x.

\*\* final do capitulo-artigo deverá constar as Normas do artigo.

#### **2.2.2 RECOMENDAÇÕES (OPTATIVAS)**

Essa seção, se o assunto permitir e se o autor desejar inclui-la, vem depois das Conclusões. O título **RECOMENDAÇÕES**, em letras maiúsculas, é centralizado, sem pontuação, no topo da mesma.

#### **2.2.3 NOTAS (OPTATIVAS)**

Se todas as notas forem deixadas para o fim da dissertação, elas constituirão a última divisão maior do texto. O título **NOTAS**, em letras maiúsculas, é centralizado, sem pontuação; o texto começa a 30 mm do topo da mesma.

#### **2.3 O material de referência**

#### **2.3.1 REFERÊNCIAS BIBLIOGRÁFICAS**

Qualquer dissertação que faça uso de trabalho de outrem quer em citação direta, quer por referência, deve conter as referências listando tais fontes.

A seção começa com o título **REFERÊNCIAS BIBLIOGRÁFICAS**, em letras maiúsculas, centralizado e sem pontuação; no topo da mesma.

As referências bibliográficas têm que seguir as normas da ABNT, vigentes na data da defesa.

### **2.4 APÊNDICE (OPTATIVO)**

O Apêndice é comumente usado para acrescentar material ilustrativo suplementar, dados originais e citações longas demais para inclusão no texto ou que não sejam essenciais para a compreensão do assunto.

Esta seção é separada do material precedente por uma folha de rosto trazendo o título APÊNDICES (se há apenas um, APÊNDICE), em letras maiúsculas, centralizado e sem pontuação. A folha é contada, mas não é numerada

# **MODELO ESTRUTURAL**

# **Páginas Iniciais**:

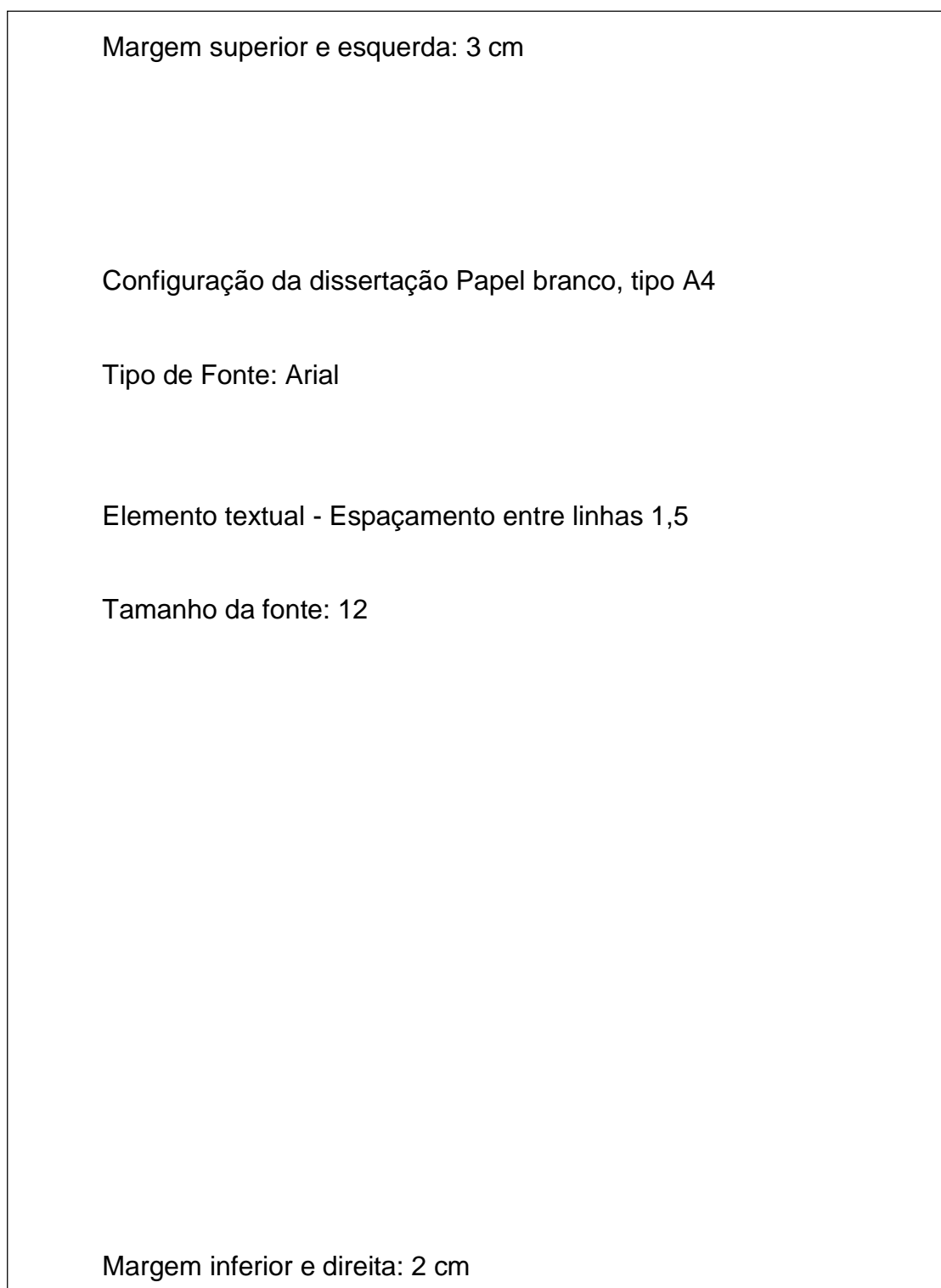

Segundo a ABNT, para realizar as paginas pré-textuais, há uma sequência correta (Figura abaixo)

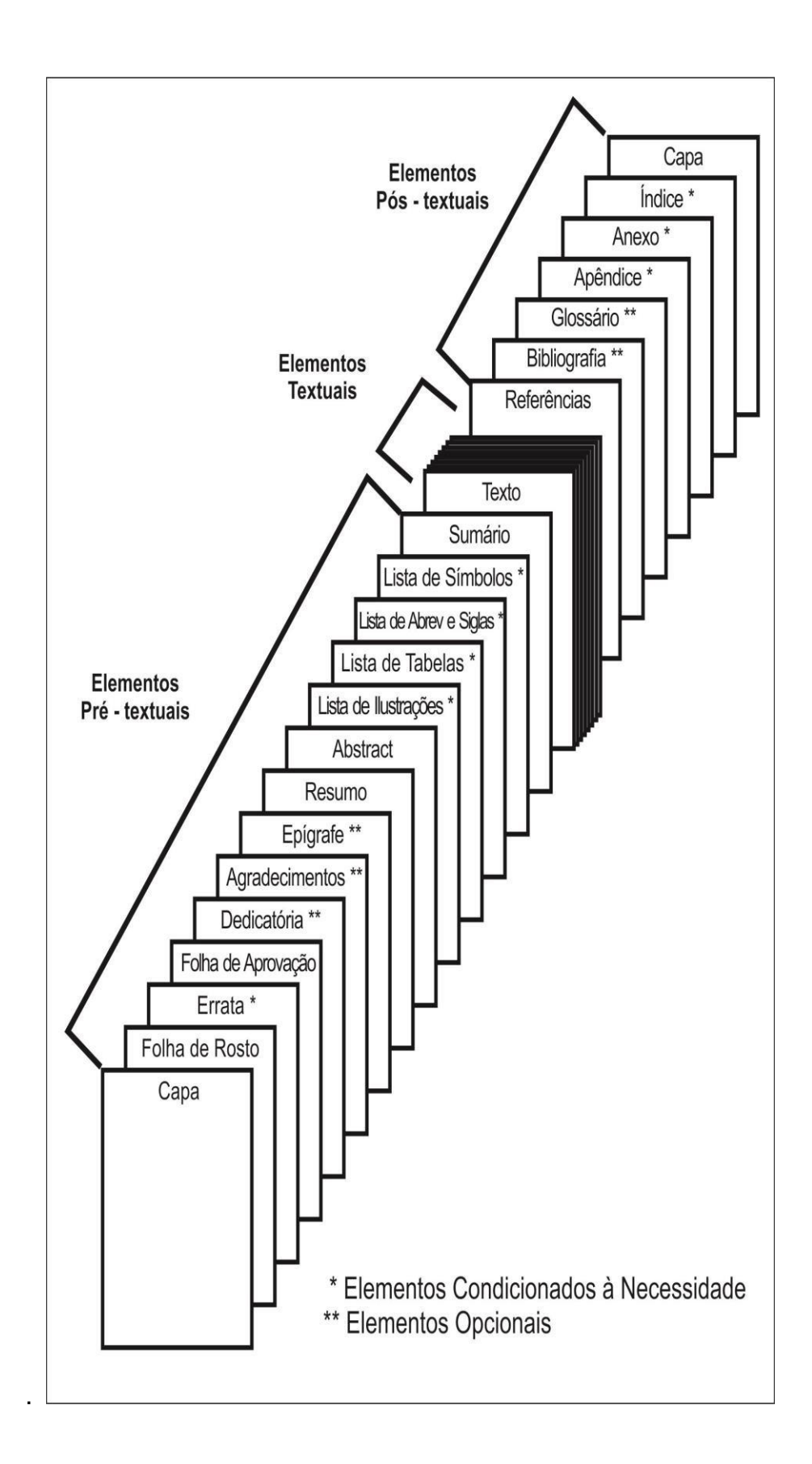

# **UNIVERSIDADE ESTADUAL DE MARINGÁ CENTRO DE CIÊNCIAS AGRÁRIAS PROGRAMA DE PÓS-GRADUAÇÃO EM AGROECOLOGIA MESTRADO PROFISSIONAL**

(Arial 12, caixa alta, negrito e centralizado)

(Arial 12, caixa alta, negrito e centralizado) **NOME DO ALUNO**

(Título: Arial 12, caixa alta, negrito e centralizado)

**ÓLEO ESSENCIAL DE** *Cymbopogon citratus***: ATIVIDADE ANTIFÚNGICA EM** *Alternaria solani* **E ATIVAÇÃO DE MECANISMOS DE DEFESA EM TOMATEIRO**

> (Arial 12, centralizado) Maringá-PR 2019

#### **NOME DO ALUNO**

(Arial 12, negrito, maiúsculo, centralizado)

# **ÓLEO ESSENCIAL DE** *Cymbopogon citratus***: ATIVIDADE ANTIFÚNGICA EM** *Alternaria solani* **E ATIVAÇÃO DE MECANISMOS DE DEFESA EM TOMATEIRO**

(Título: Arial 12, caixa alta (exceto nomes científicos), negrito e centralizado)

# (Arial 12, parágrafo justificado, recuo esquerdo)

Dissertação apresentada ao Programa de Pós-Graduação em Agroecologia, Mestrado Profissional, do Centro de Ciências Agrárias da Universidade Estadual de Maringá, como requisito parcial para obtenção do título de Mestre em Agroecologia.

Orientador: Nome do Orientador Co-orientador: Nome do co-orientador

(Arial 12, centralizado) Maringá - PR 2015

Ficha Catalográfica – Elemento obrigatório\*

### **\*Elaborado somente pela Biblioteca Central**

Exemplo:

# Dados Internacionais de Catalogação-na-Publicação (CIP)<br>(Biblioteca Central - UEM, Maringá – PR., Brasil)

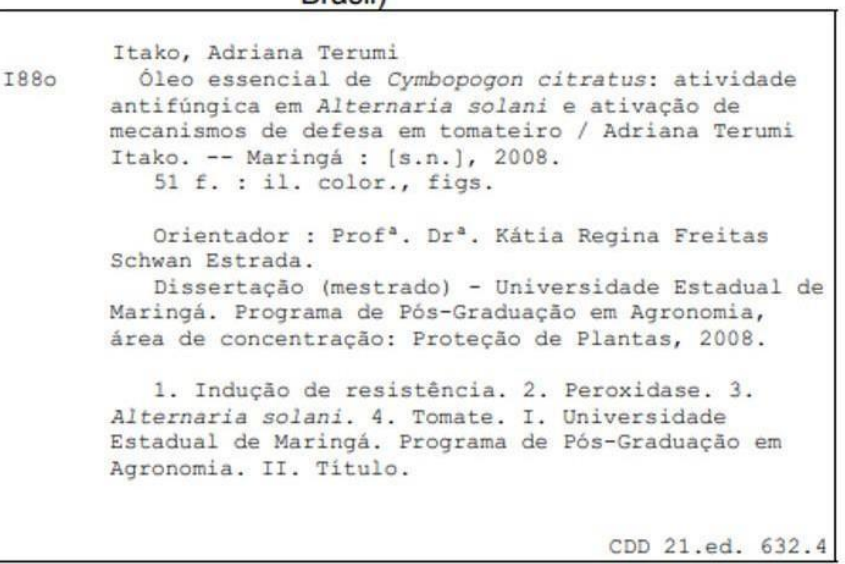

# **FOLHA DE APROVAÇÃO** \*

(Arial 12, negrito, maiúsculo centralizado)

A folha de aprovação será confeccionada pela secretaria do Programa de Pós-Gradução em Agroecologia – Mestado Profissional, assinada pelos professores que participaram da Banca Examinadora e aprovada em Reunião do Conselho Acadêmico.

# **DEDICATÓRIA**(S) \*

(Arial 12 negrito maiúsculo centralizado)

Dedico este trabalho a todos aqueles que contribuíram para sua realização.

\*Elemento opcional.

# **AGRADECIMENTO**(S)\*

(Arial 12, negrito, maiúsculo centralizado)

Agradeço a Deus, pela força e saúde que Ele me concedeu durante esses anos da minha vida, para vencer obstáculos e presenciar muitas alegrias.

Agradeço ao PROFAGROEC, a UEM e a SETI, pelo apoio.

Agradeço à minha família, minha mãe, meu pai, e meus irmãos que sempre estiveram apoiando, incentivando-me, principalmente nesta etapa tão importante.

Em especial, agradeço a minha irmãzinha e amiga.

Agradecimento em especial ao meu orientador e amigo com a qual tive o prazer de trabalhar, me apoiando com paciência, dedicação e pelo respeito perante meus ideais.

Ao meu querido xxxxxxxxxxxx pelo companheirismo incondicional.

Ao xxxxxxxxxxxx, pelas palavras amigas de incentivo.

Aos professores pelo apoio e informações úteis compartilhadas.

Aos meus xxxxxxxxxxxxxxxxx pelo apoio e ajuda durante mais uma fase da minha vida e a todos que contribuíram direta e indiretamente para o desenvolvimento deste trabalho.

# **EPÍGRAFE**\*

(Arial 12, negrito, maiúsculo e centralizado)

"Portanto DEle, por Ele e para Ele são todas as coisas. A Ele seja a glória perpetuamente! Amém." Romanos 11:36

\*Elemento opcional

#### **RESUMO**

#### (Arial 12, caixa alta, centralizado e negrito)

#### (Texto: Arial 12,espaço simples, sem recuo)

Dentre as diversas plantas ornamentais cultivadas no Brasil e no mundo, as gérberas (*Gerbera jamesonii* Adian) se destacam devido ao seu progressivo aumento no mercado consumidor de muitos países, tornando-se uma cultura promissora. Um dos grandes desafios da produção dessas flores está relacionado ao controle de doenças. Diante do exposto, o objetivo desse trabalho foi avaliar *in vitro* e *in vivo* a atividade fungitóxica de extratos vegetais de capim-limão (*Cymbopogon citratus*) e bioformulado, ambos nas concentrações 5, 10 e 20%, sobre o desenvolvimento do mofo cinzento (*Botrytis cinerea*) na cultura da gérbera, bem como validar uma escala diagramática para estudos de severidade da doença na planta. Como testemunhas, utilizou-se água destilada e o fungicida Mancozeb. Os experimentos foram realizados em duplicata. *In vitro,* os tratamentos com capimlimão 20% e as três concentrações de bioformulado foram os mais eficientes em inibir o crescimento micelial e a esporulação do fungo. Em casa de vegetação, estes mesmos tratamentos foram os que melhor controlaram a doença. Para a elaboração da escala diagramática, foram coletadas 200 folhas de gérbera com diferentes graus de severidade da doença e levadas ao laboratório para seleção e captação das imagens com o aplicativo Quant v.1.0.2. As imagens foram analisadas por 22 avaliadores experientes e por 13 avaliadores inexperientes. Conhecendo o grau de severidade real pode-se, através da análise de regressão, determinar a relação entre o grau de severidade real e o grau de severidade estimado com e sem o uso da escala. A precisão do avaliador foi determinada pelo coeficiente de determinação (R²) e pela variância. A escala proposta apresentou-se como uma ferramenta assertiva para a quantificação da severidade do mofo cinzento*.* A acurácia e precisão de todos os avaliadores aumentaram quando usaram a escala. Portanto, os ganhos foram maiores para os avaliadores sem experiência, chegando a 69,2%.

**\*Palavras-chave:** Bioformulado; Capim-limão; Fitopatometria; Floricultura; Manejo orgânico

\*3 a 5 palavras que não constem do Título

#### **Norma ABNT 6028: 500 palavras para o resumo (não ultrapassar)**

Elemento obrigatório.

### **ABSTRACT**

#### (Arial 12, negrito, maiúsculo e centralizado)

Gerbera (*Gerbera jamesonii* Adian) stands out due to its progressive increase in the consumer market of many countries, making it a promising crop. One of the great challenges of producing these flowers is related to disease control. The objective of this work was to evaluate *in vitro* and *in vivo* the fungitoxic activity of lemon grass (*Cymbopogon citratus*) and bioformulated extracts, both at concentrations of 5, 10 and 20%, on the development of gray mold (*Botrytis cinerea*) in gerbera, as well as to validate a diagrammatic scale for studies of disease severity in the plant. As controls, distilled water, and the fungicide Mancozeb were used. The experiments were performed in duplicate. *In vitro* treatments with 20% lemongrass and the three concentrations of bioformulated were the most effective in inhibiting mycelial growth and fungal sporulation. In greenhouse, these same treatments were those that better controlled the disease. For the elaboration of the diagrammatic scale, 200 sheets of gerbera with different degrees of disease severity were collected and taken to the laboratory for selection and capture of the images with the Quant v.1.0.2 application. The images were analyzed by 22 experienced evaluators and 13 inexperienced evaluators. Knowing the degree of real severity can be determined, through the regression analysis, to determine the relationship between the degree of actual severity and the degree of severity estimated with and without the use of the scale. The accuracy of the evaluator was determined by the coefficient of determination (R²) and by the variance. The proposed scale was presented as an assertive tool for the quantification of gray mold severity. Accuracy and accuracy of all assessors increased when using the scale. Therefore, the gains were greater for the inexperienced appraisers, reaching 69.2%.

**Keywords:** Bioformulate; Lemongrass; Phytopathometry; Floriculture; Organic management

<sup>\*</sup>Elemento obrigatório

# **LISTA DE TABELAS\***

(Arial 12, negrito, maiúsculo e centralizado)

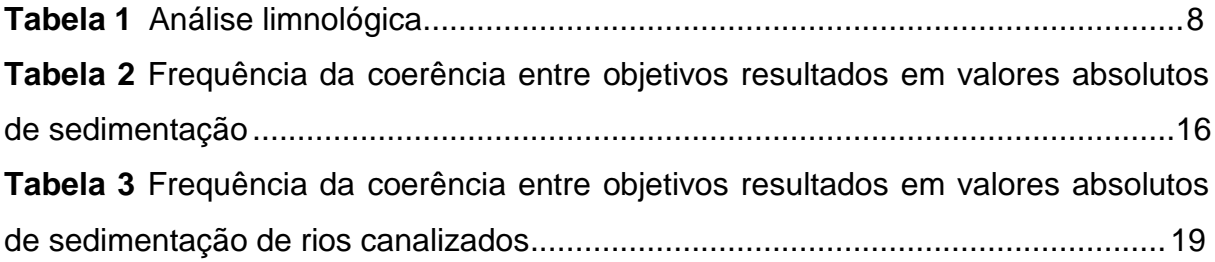

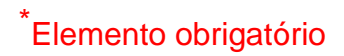

# **LISTA DE FIGURAS**\*

(Arial 12, negrito, maiúsculo e centralizado)

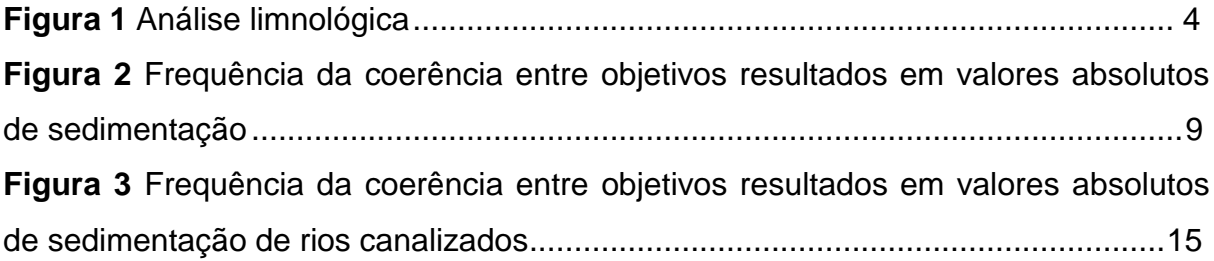

\*Elemento opcional.

# **SUMÁRIO**

(Arial 12, negrito, maiúsculo e centralizado)

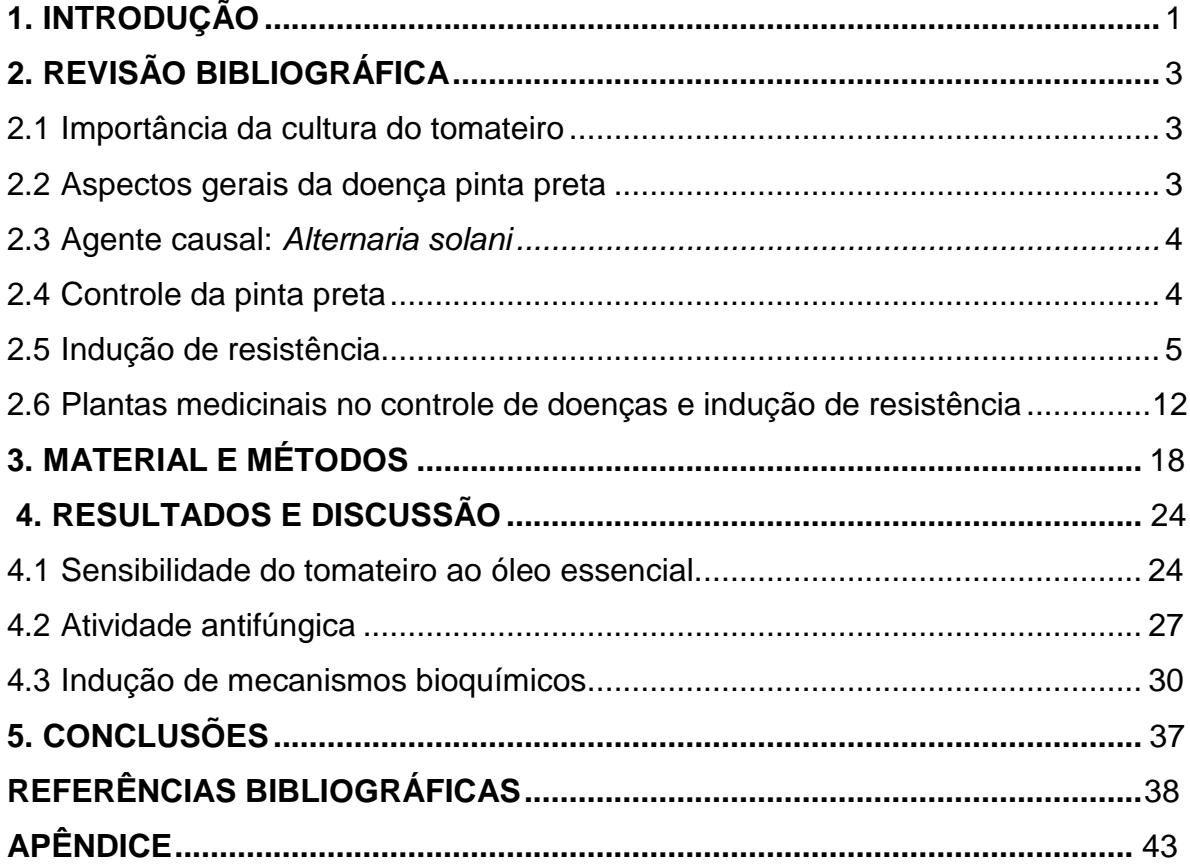

#### **Modelo de apresentação - Figura**

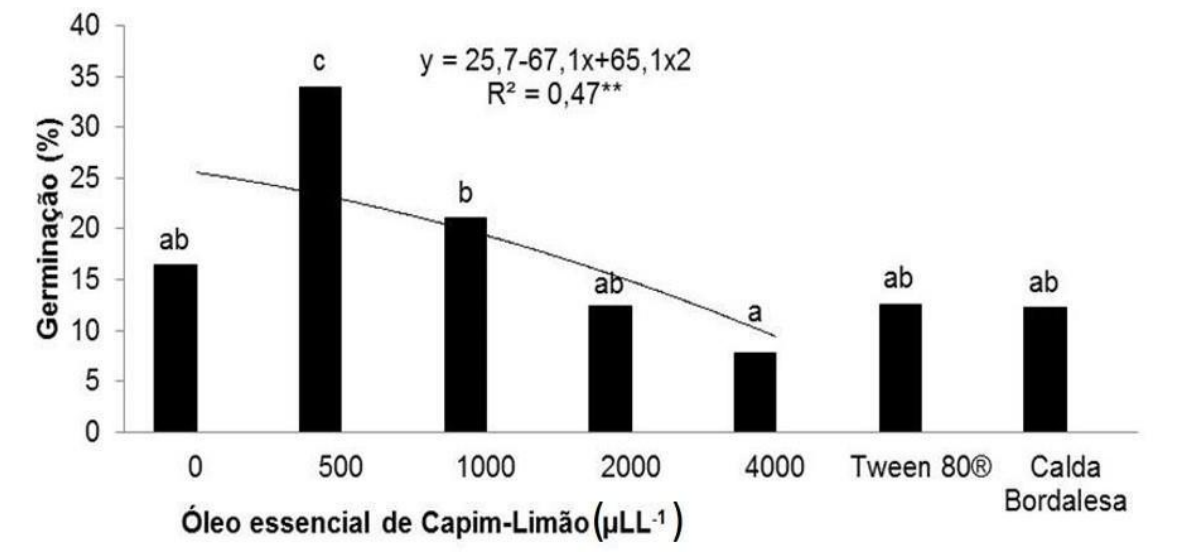

**Figura 1**. Efeito do óleo essencial de capim-limão sobre a germinação de *Plasmopara viticola* após 12 de incubação.

Médias seguidas pela mesma letra não diferem entre si pelo teste de Tukey a 5% de probabilidade

#### **Tabela**

| Pares          | Idade<br>(anos) | Raça      | Escore<br>corporal<br>$(1-5)^1$ | $N^{\circ}$ de<br>partos | Dias em<br>leite | Produção<br>de leite (L) |
|----------------|-----------------|-----------|---------------------------------|--------------------------|------------------|--------------------------|
| 1              | 6               | Girolando | 3                               | 3                        | 70               | 9                        |
| 1              | 9               | Guzerando | $\overline{2}$                  | 6                        | 67               | 9                        |
| $\overline{2}$ | $\overline{7}$  | Guzerando | 3                               | 3                        | 14               | 8                        |
| $\overline{2}$ | $\overline{7}$  | Girolando | 4                               | $\overline{4}$           | 34               | 8                        |
| 3              | 10              | Holandês  | $\overline{2}$                  | 6                        | 123              | 6,7                      |
| 3              | $\overline{7}$  | Girolando | $\overline{2}$                  | 3                        | 15               | 6                        |
| 4              | 9               | Holandês  | 3                               | 4                        | 280              | 12,1                     |
| 4              | 11              | Guzerando | 4                               | 6                        | 142              | 13                       |
| 5              | $\overline{7}$  | Girolando | 4                               | 4                        | 308              | $\overline{7}$           |
| 5              | 9               | Girolando | $\overline{2}$                  | 6                        | 226              | 6                        |

**Tabela 2**. Características das vacas leiteiras mestiças (n = 10) selecionadas para realizar avaliações comportamentais e de parâmetros fisiológicos em piquetes em sistema silvopastoril e sem sombreamento

<sup>1</sup>O escore da condição corporal foi realizado à campo, na segunda fase do experimento (06/04/18). O escore foi avaliado de 1 a 5, sendo 1 animal magro e 5 obesos.

\***após a defesa e as devidas correções**, o aluno deverá entregar o anexo abaixo, devidamente preenchido e assinado pelas **pessoas correspondentes**.

# **Anexo 1 DECLARAÇÃO DE CORREÇÃO E HOMOLOGAÇÃO DA DISSERTAÇÃO**

Nome do aluno: \_\_\_\_\_\_\_\_\_

Titulo da Dissertação:

1-Declaro para os devidos fins que realizei a correção do trabalho e do artigo, segundo as orientações da Banca Examinadora e de acordo com as "Normas para Elaboração de Dissertação", dentro do prazo de 90 dias.

Assinatura do aluno:

Data: $\frac{1}{\sqrt{2\pi}}$ 

2- Declaro para os devidos fins que revisei as correções sugeridas pela Banca Examinadora e que a dissertação e o artigo estão aptos para serem publicados.

Nome do Orientador:

Assinatura do Orientador:

Data: / / /

3- Declaro para os devidos fins que realizei a correção do português na dissertação acima.

Nome:

Assinatura:

Data: /\_\_\_/\_\_\_/

4- Declaro para os devidos fins que a dissertação acima se encontra dentro dos padrões exigidos pelo Programa de Pós-Graduação em Agroecologia – Mestrado Profissional (PROFAGROEC).

Nome do Conselheiro:

Assinatura:

Data: / / /

Observações